Version 22

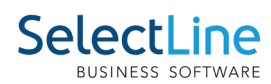

## **Auftrag**

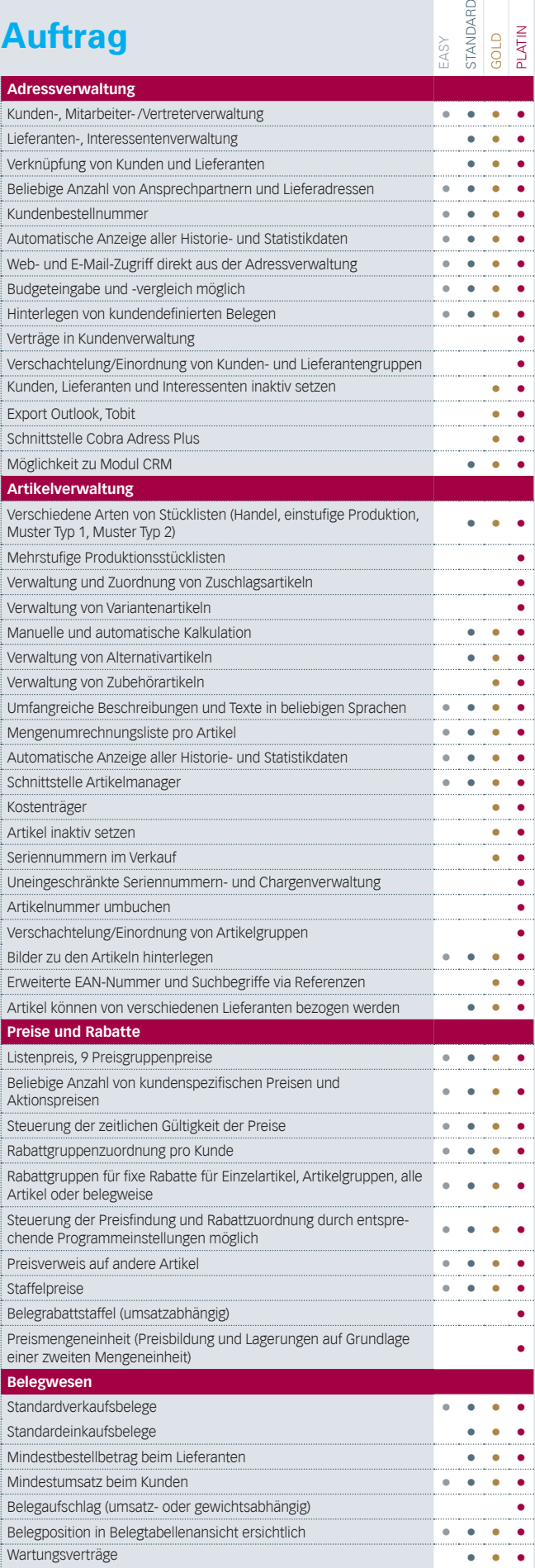

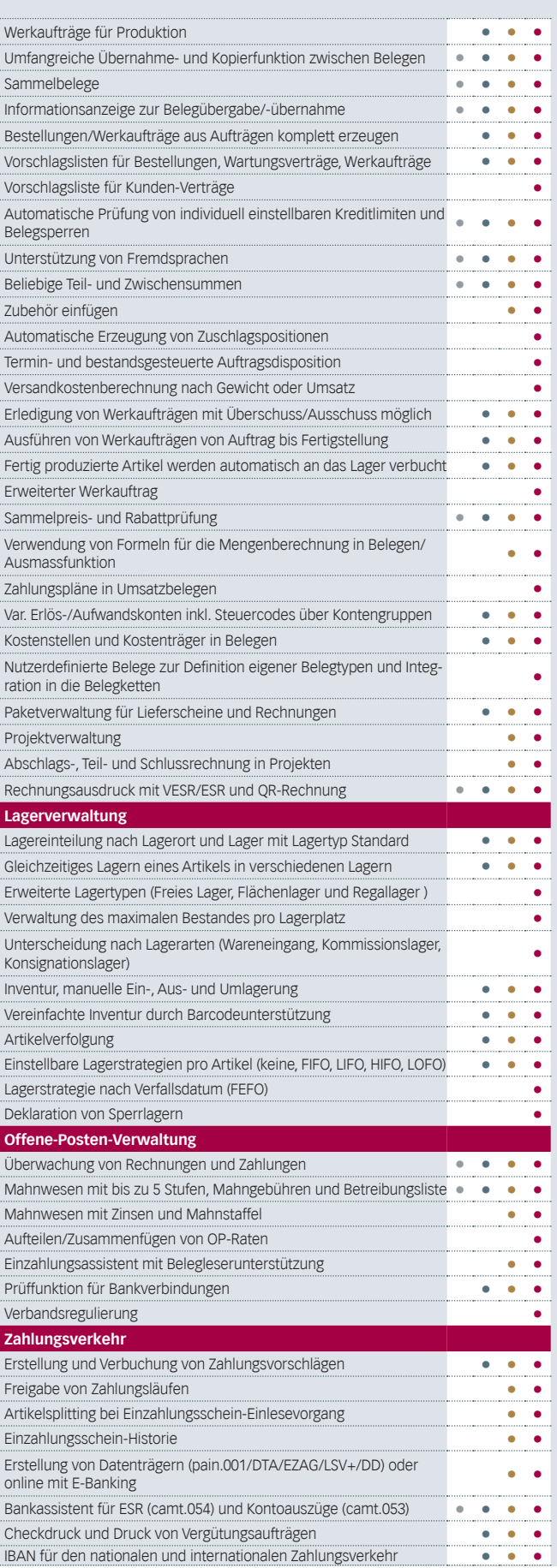

Version 22

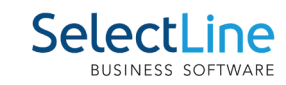

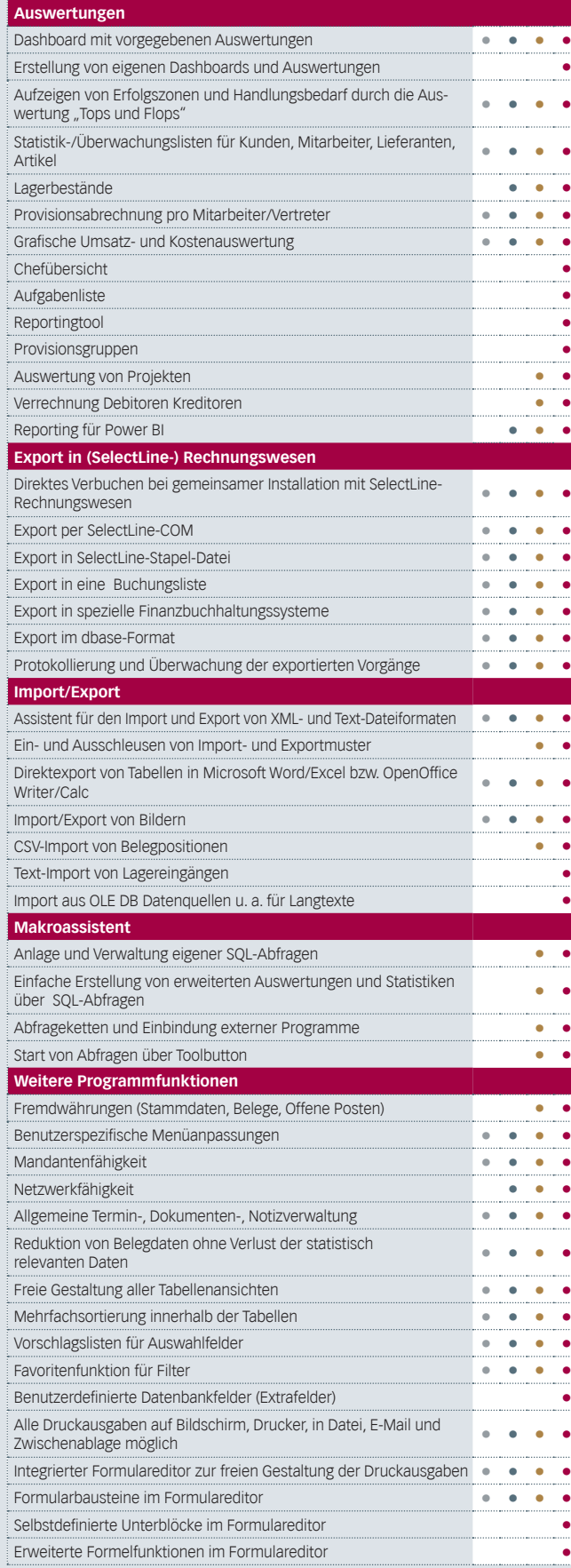

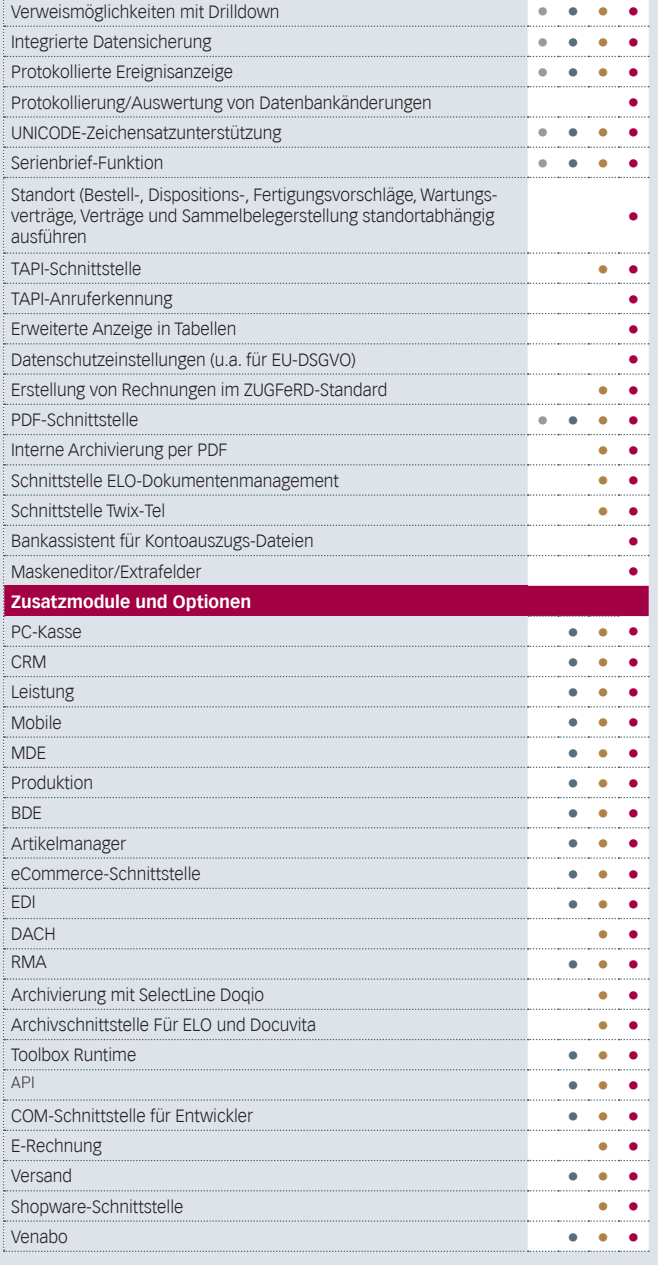

Version 22

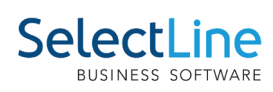

#### **PC-Kasse**

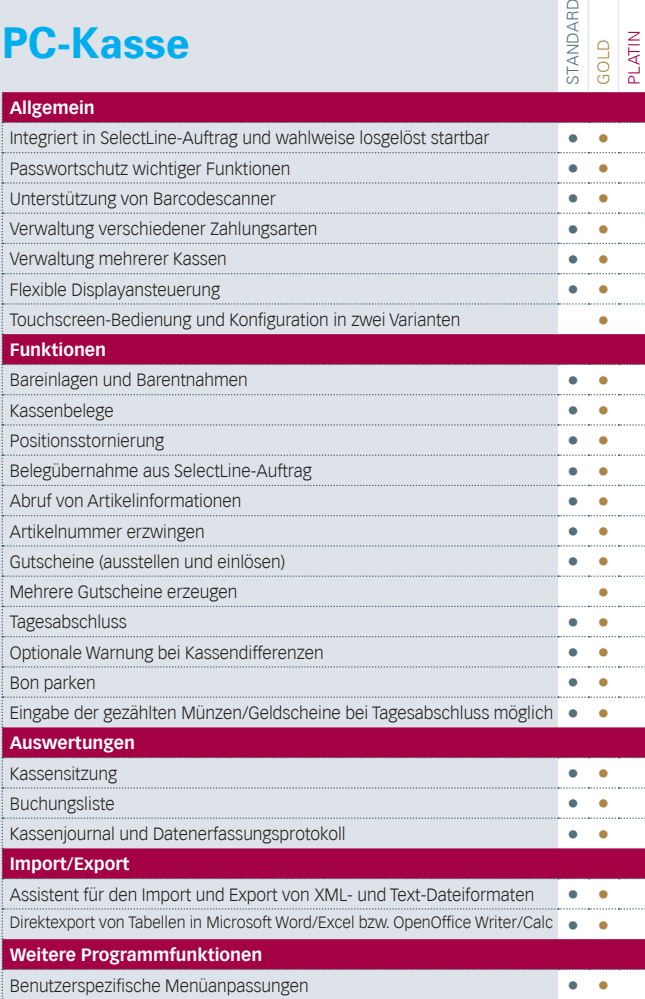

#### **CRM.NG**

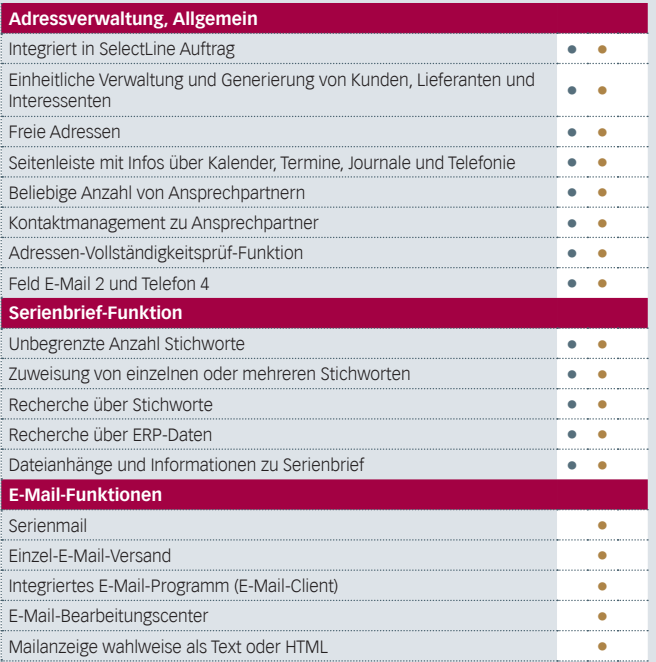

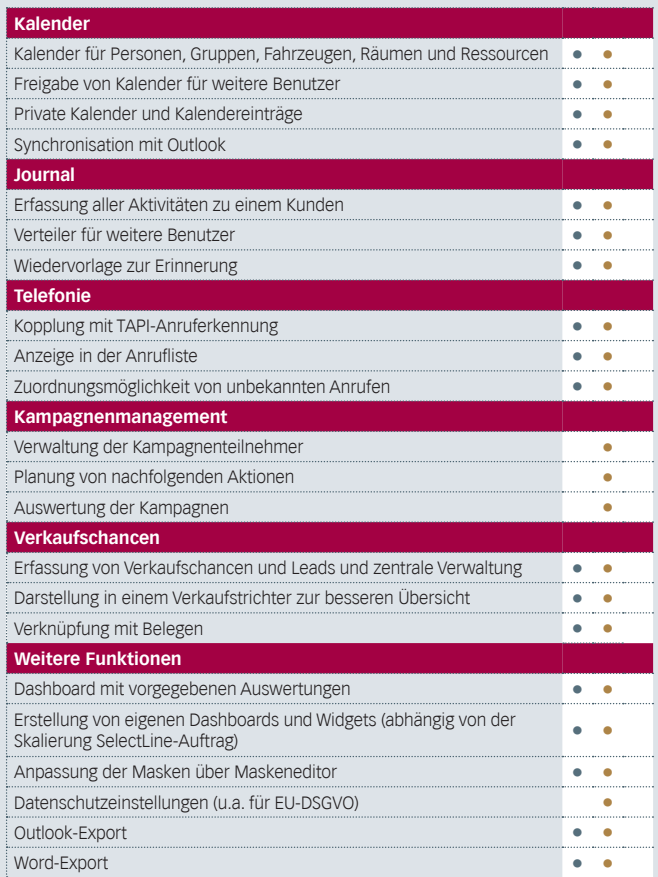

Version 22

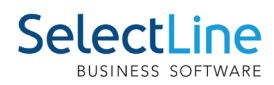

#### **RMA**

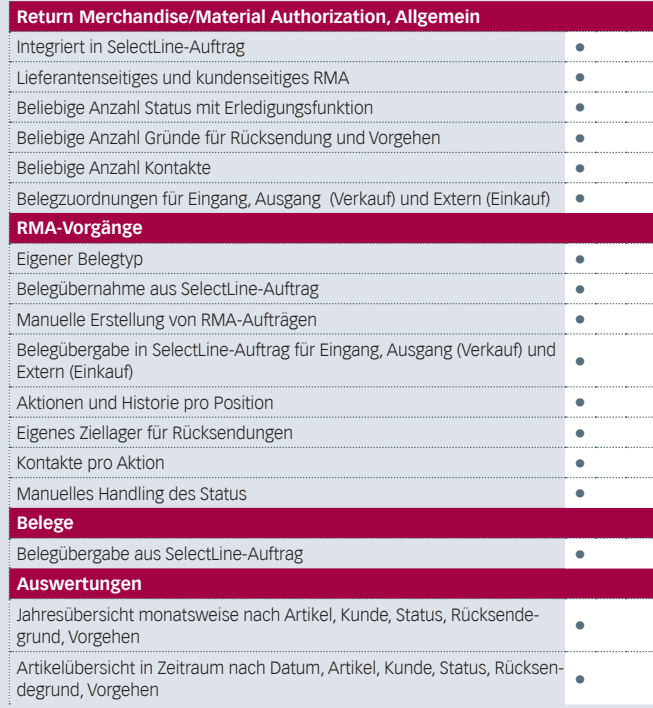

### **Leistung**

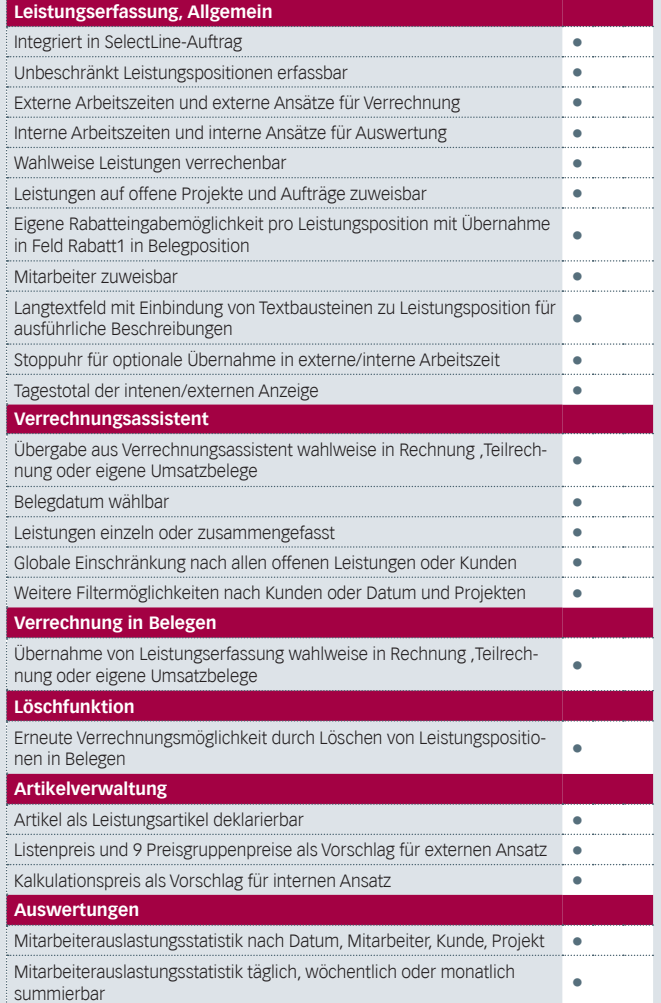

Version 22

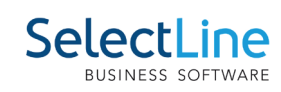

#### **Mobile**

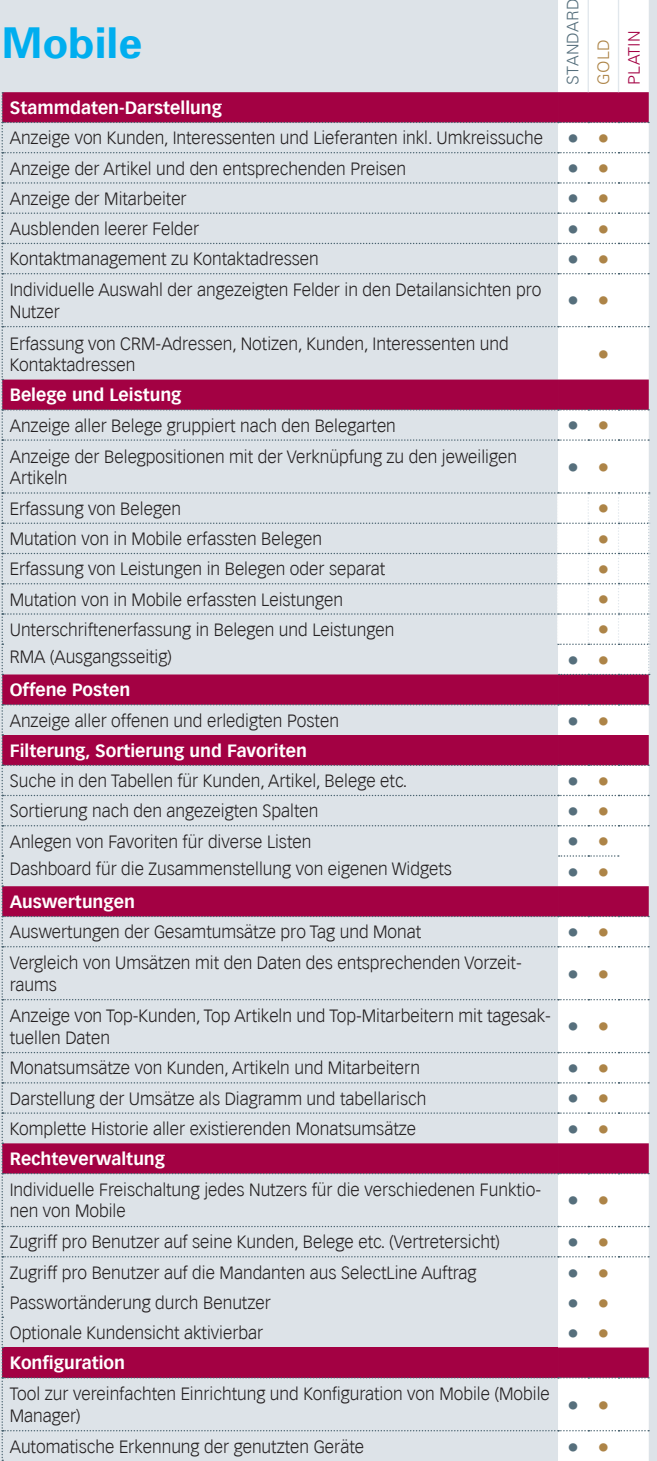

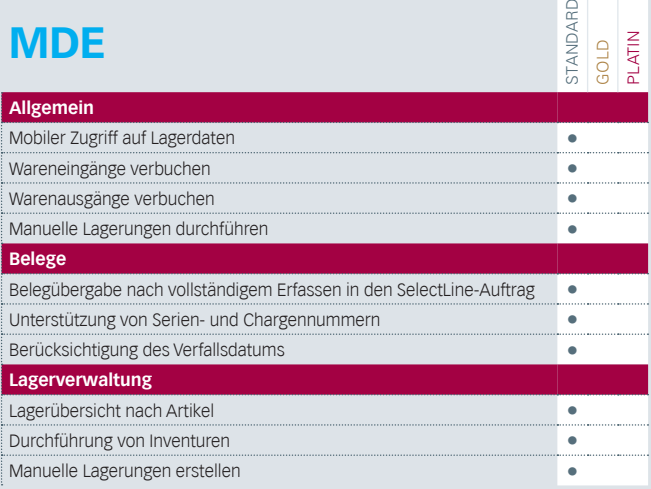

# **Produktion**

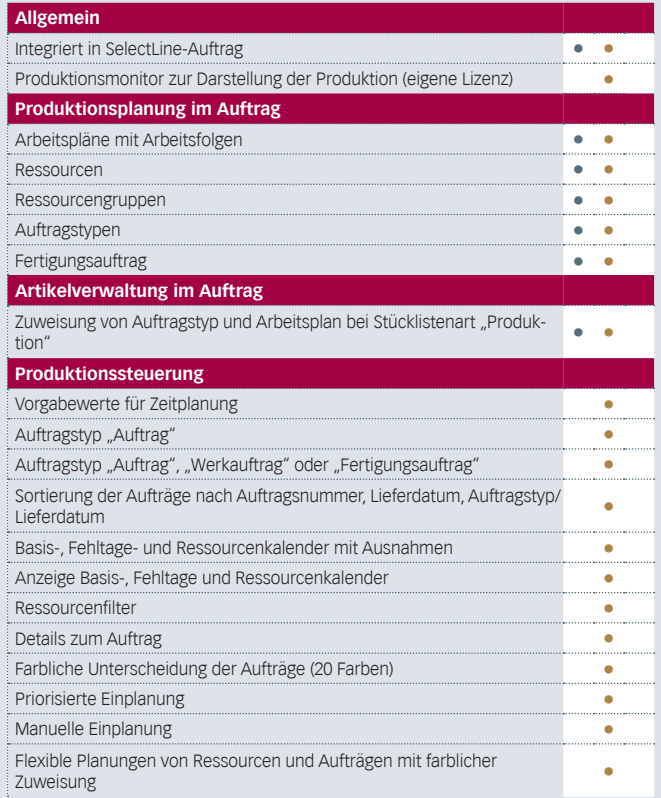

#### **BDE**

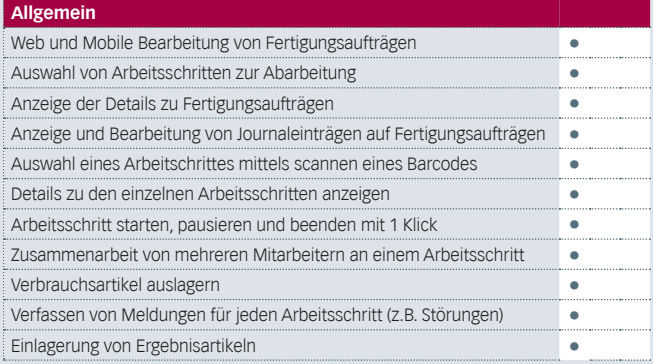

Version 22

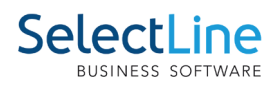

#### **Rechnungswesen**

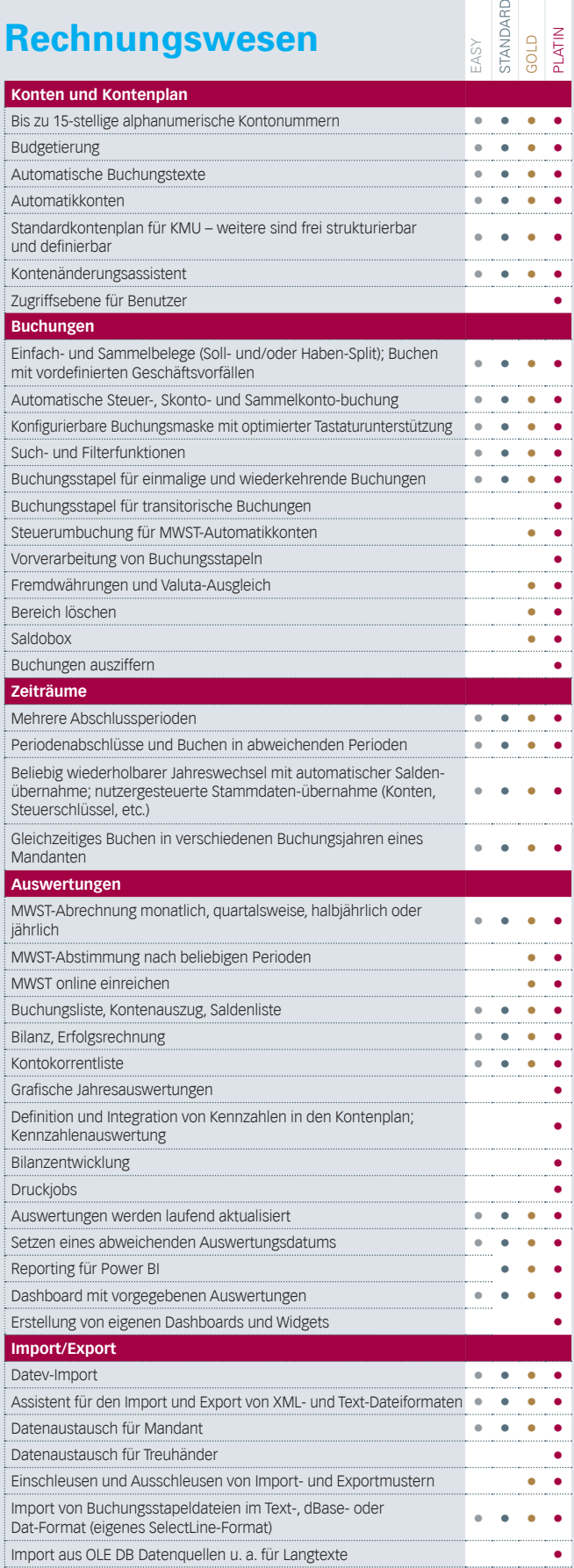

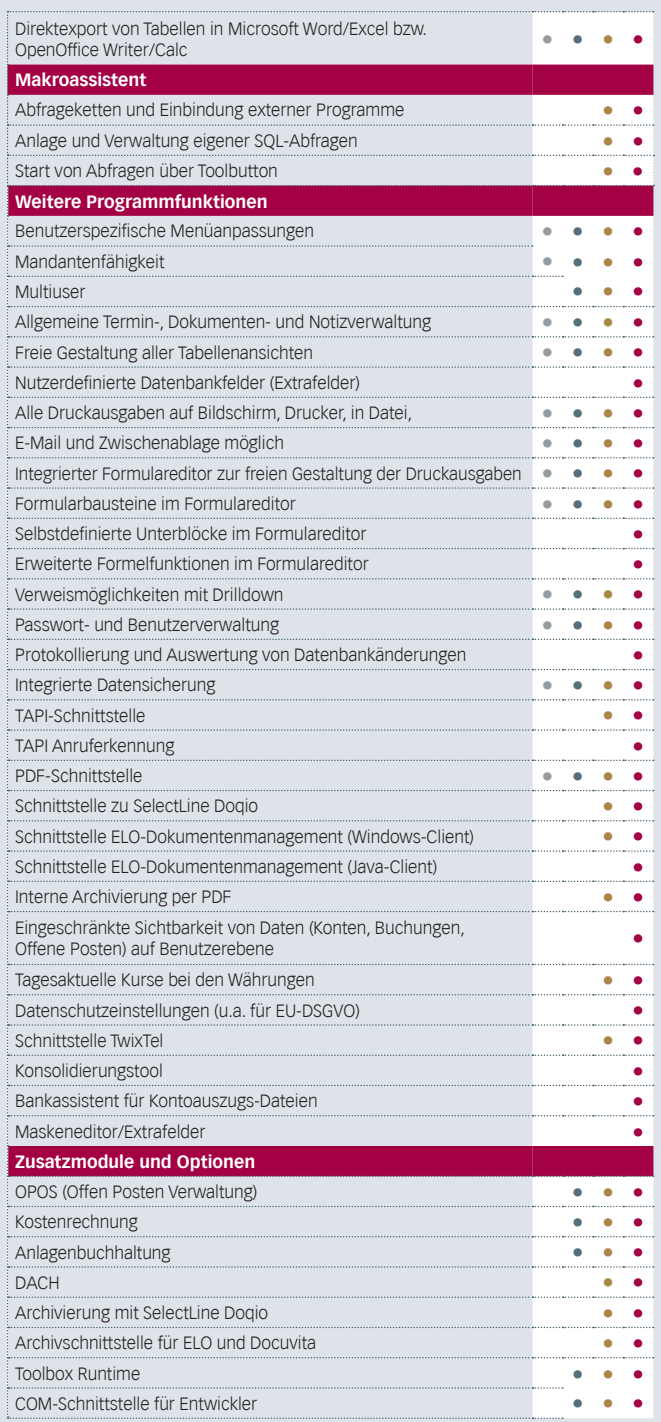

Version 22

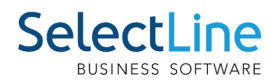

#### **OPOS**

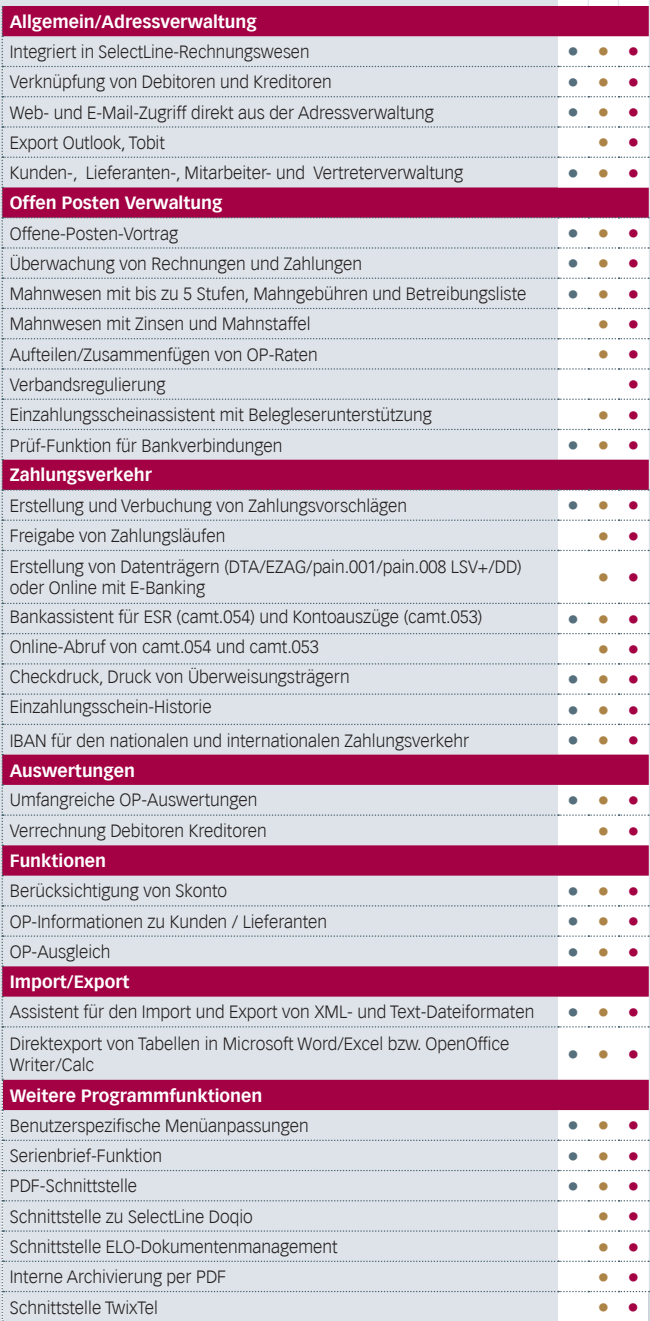

## **Kostenrechnung**

Standard Gold Platin

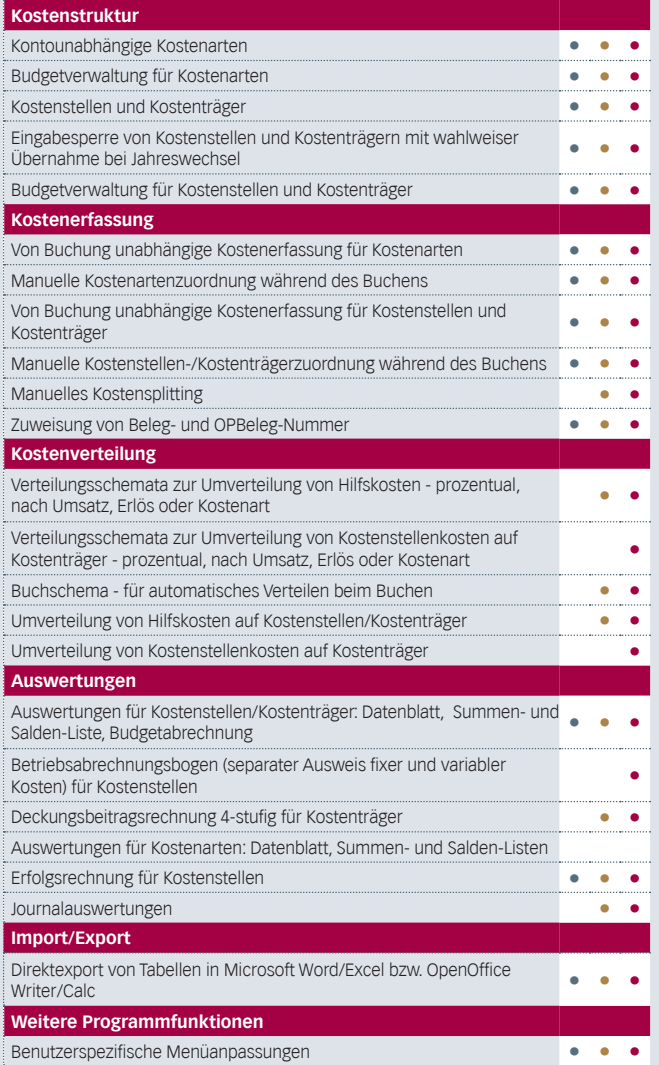

Version 22

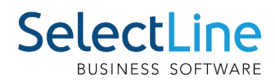

## **Anlagenbuchhaltung**

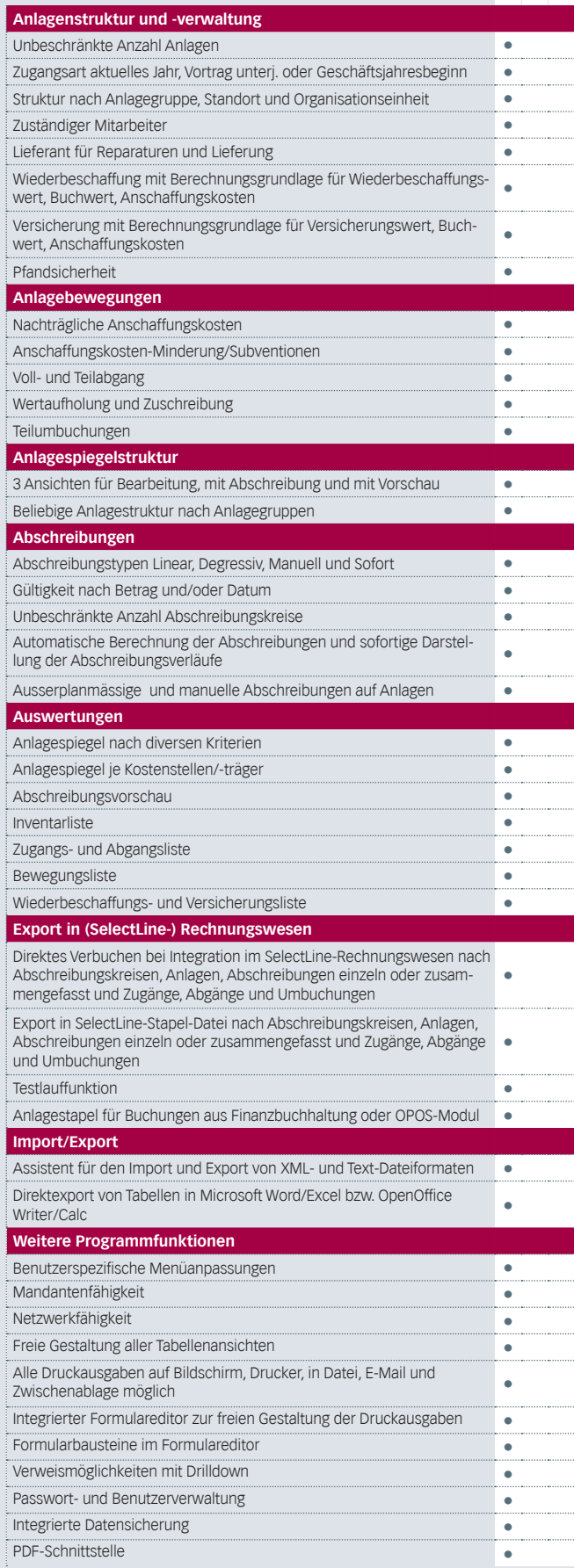

#### **D-A-CH**

Standard Gold Platin

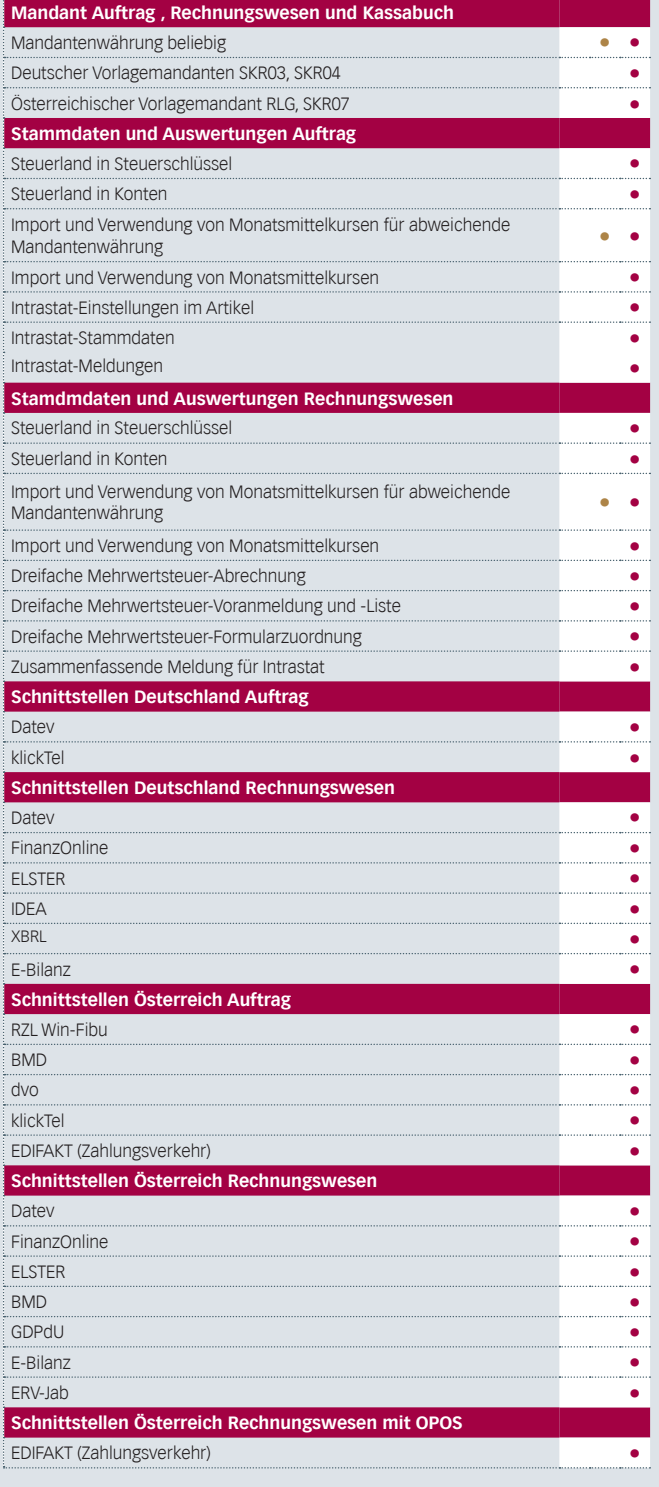

Version 22

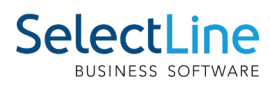

# **Kassabuch**

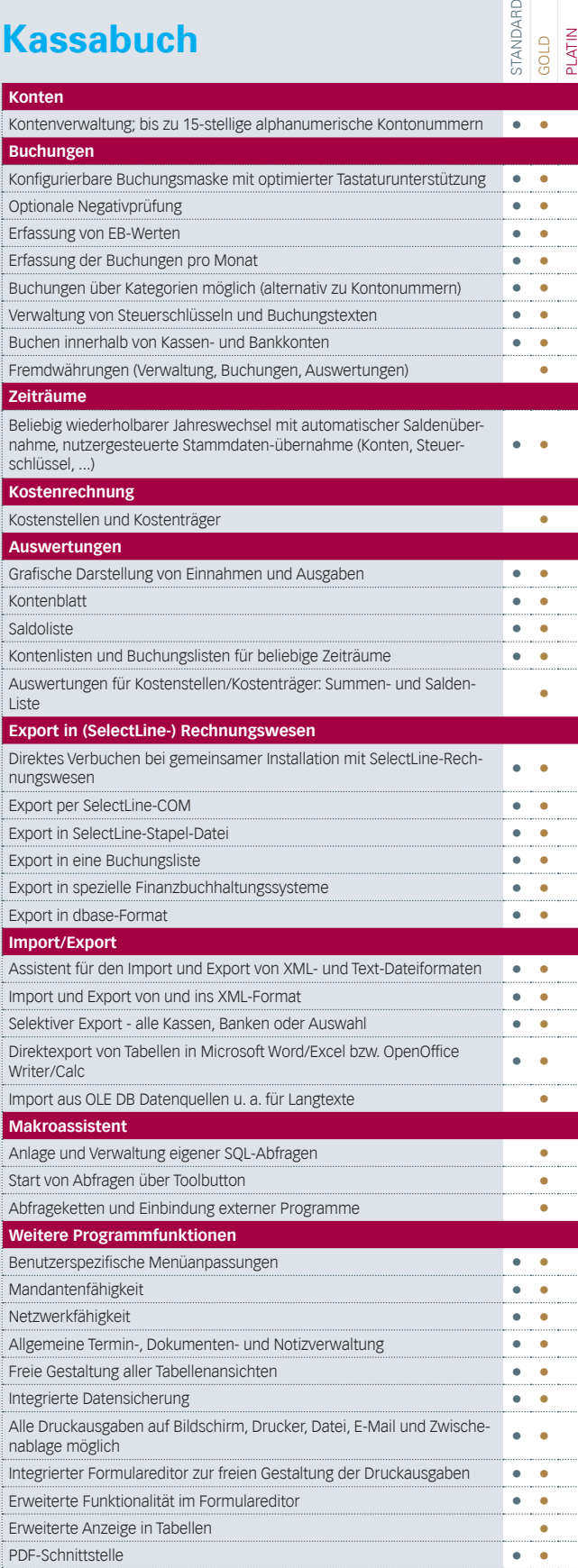

Version 22

**Lohn**

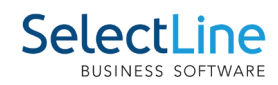

easy<br>Stand<br>Gold<br>Platin Standard

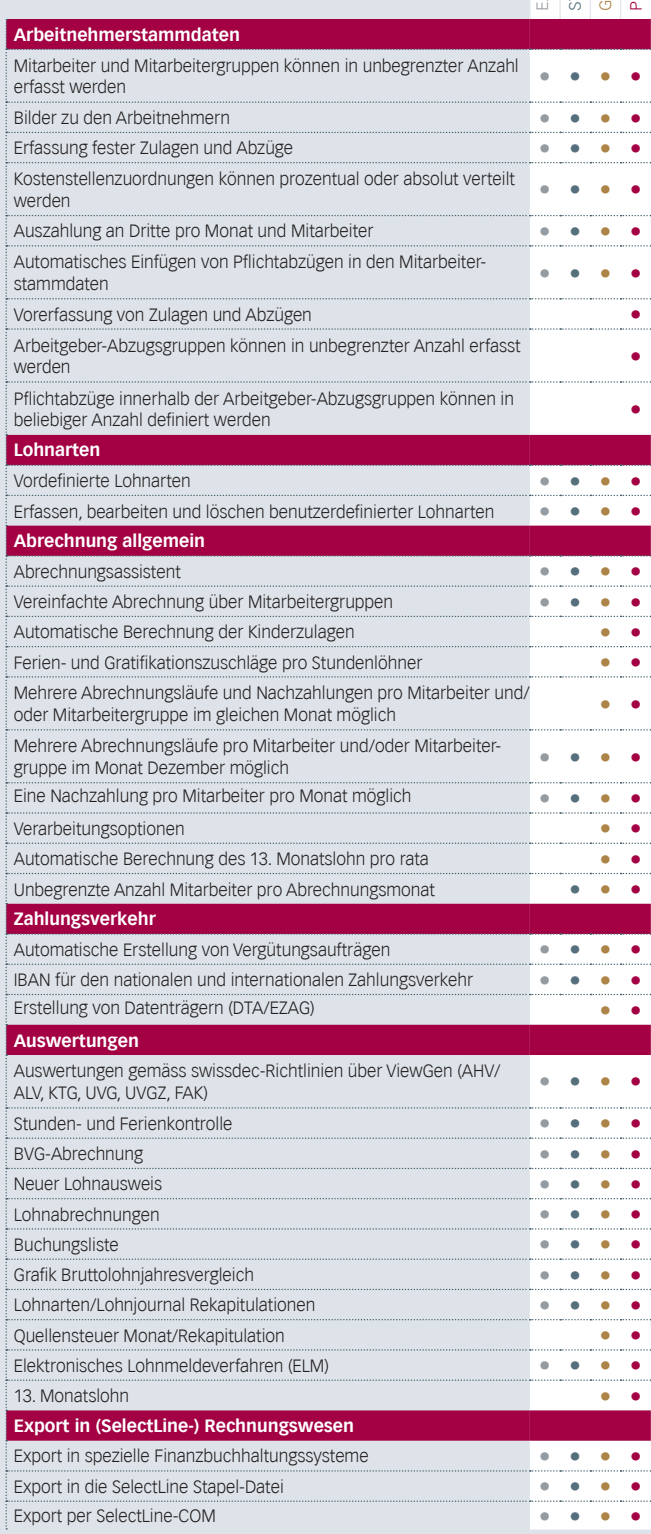

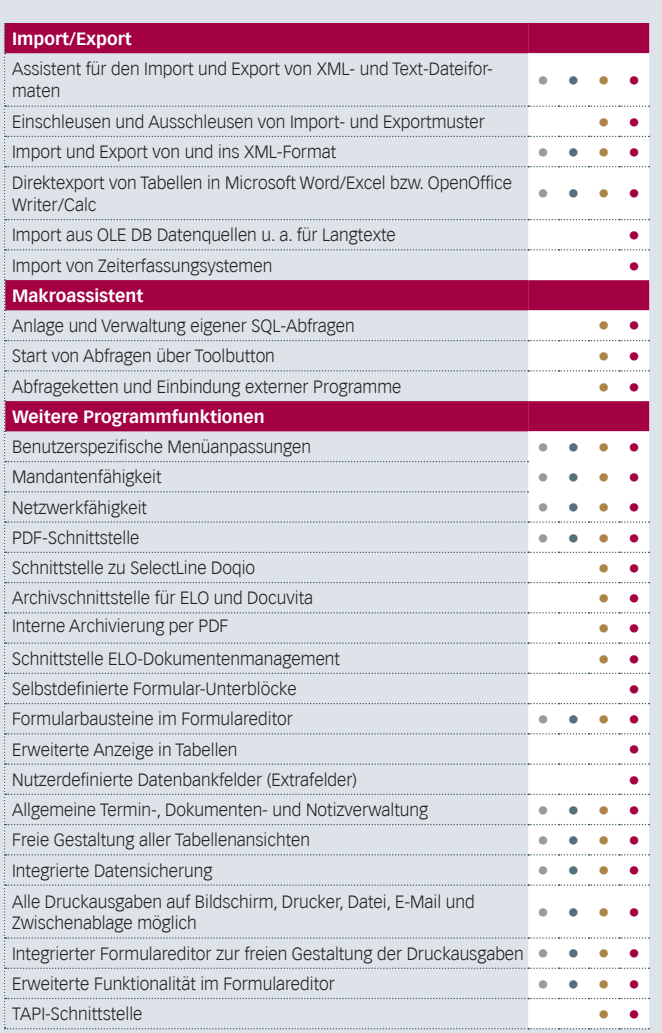

Version 22

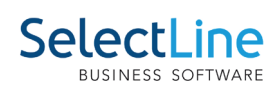

## **Doqio**

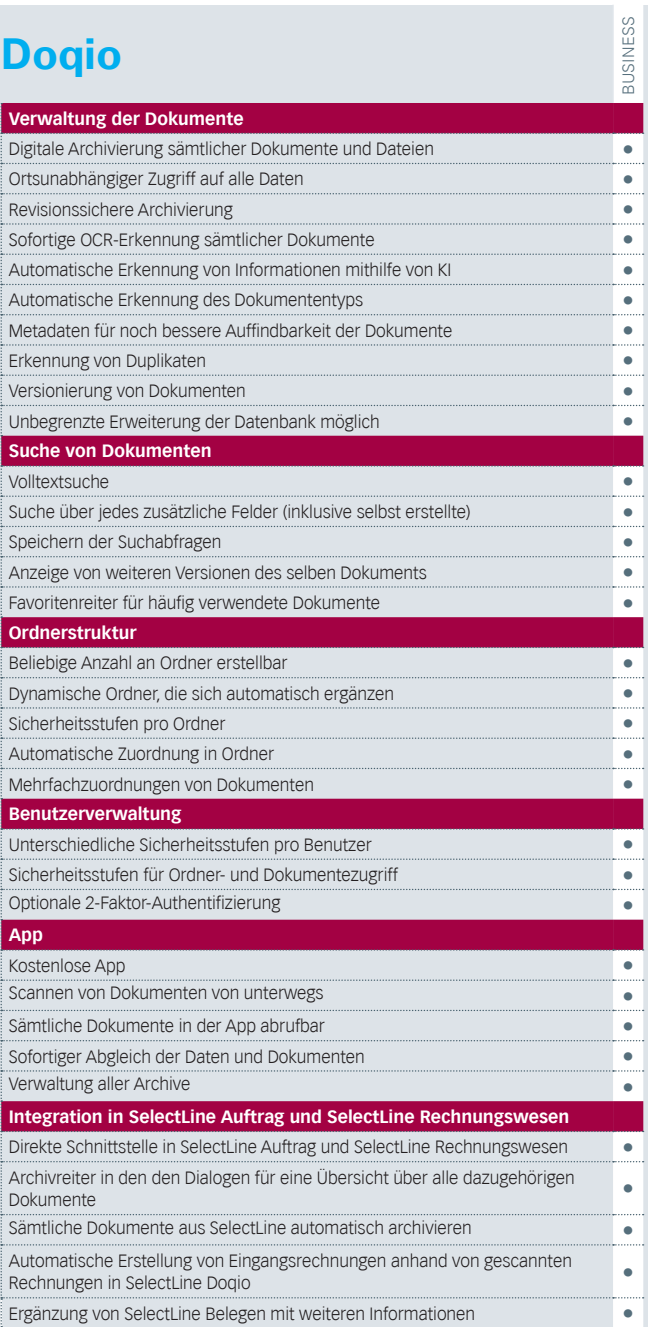

#### **Versand**

Business

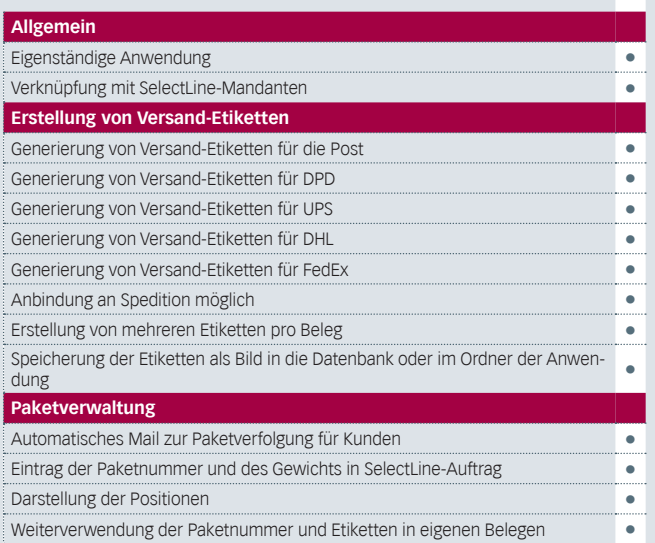

# **Venabo**

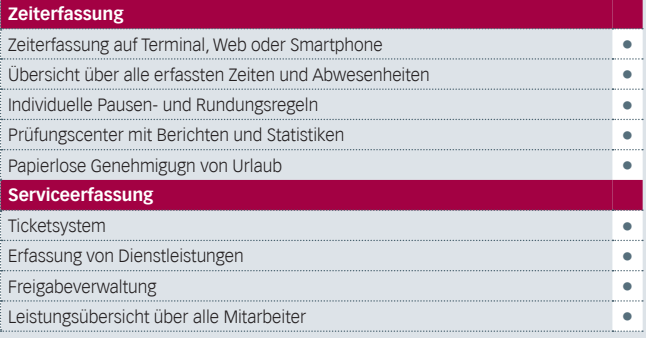

#### **Informationen zu Zusatzmodulen und Abhängigkeiten**

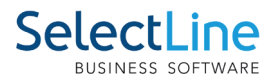

#### **Zusatzmodule im Auftrag und Skalierung Easy**

Ob Zusatzmodule als Skalierung Standard, Gold oder Platin eingesetzt werden, hängt nicht von der Skalierung im Auftrag ab (Beispiel: Auftrag Gold läuft mit CRM Standard). Alle Module - mit Ausnahme von D-A-CH - hängen nicht von der Anzahl der Benutzer des Auftrages bzw. PC-Kasse ab. Das heisst, die Zusatzmodule können weniger Benutzer als der Auftrag haben, mehr Benutzer sind jedoch NICHT möglich. Eine Ausnahme bilden hier die Programme Mobile, MDE und BDE, welche mehr Benutzer als der SelectLine Auftrag haben können. Auftrag Skalierung Easy enthält eine einfache Kunden- und Artikelverwaltung sowie Ausgangsbelege und beinhaltet KEIN Lager, Lieferanten und Eingangsbelege sowie interne Belege.

#### **Zusatzmodule im Rechnungswesen und Skalierung Easy**

Im Rechnungswesen hingegen sind die Zusatzmodule von der Skalierung der Fibu sowie die Anzahl der Benutzer abhängig. Wenn z. B. eine Finanzbuchhaltung Gold erworben wurde, ist OPOS ebenfalls in Gold nötig. Oder wenn der Platinfunktionsumfang der Kostenrechnung genutzt werden möchten, so ist ebenfalls die Finanzbuchhaltung in Platin zu erwerben. Beachten Sie, dass die Anlagenbuchhaltung auch als eigenständiges Programm erworben werden kann und dadurch auch von der Benutzer-Anzahl her unabhängig ist. Rechnungswesen Skalierung Easy verfügt über den Funktionsumfang vom Rechnungswesen Standard OHNE Kostenrechnung.

#### **Lohn easy**

Die Lohn Skalierung Easy verfügt über den Funktionsumfang vom Lohn Standard. Die Anzahl Mitarbeiter pro Abrechnugnsmonat ist jedoch auf 3 aktive Mitarbeiter beschränkt. Das heisst, es können immer nur jeweils 3 Mitarbeiter gleichzeitg während eines Abrechnungsmonats aktiv sein.

#### **D-A-CH**

D-A-CH ist ein weiteres Zusatzmodul im Auftrag, Rechnungswesen und Kassabuch. Wie die Kostenrechnung und OPOS in der Fibu, ist auch das D-A-CH im Auftrag und in der Fibu abhängig von der Anzahl der User. Die D-A-CH Skalierung\* ist innerhalb den Programmen abhängig. Wird im SelectLine-Auftrag ein Modul D-A-CH Platin eingesetzt, muss im Rechnungswesen (Fibu) ebenfalls das Modul D-A-CH mit der Skalierung Platin eingesetzt werden.

Folgende Zusatzmodule sind abhängig von der Benutzeranzahl des Hauptmoduls:

- OPOS
- OPOS Skalierung
- **Kostenrechnung**
- Kostenrechnung Skalierung
- D-A-CH

© 2022 by SelectLine Software AG

Technische Änderungen und Irrtum vorbehalten.

Versionen 22.x/Stand 05.05.2021/mk

Die im Dokument verwendeten Soft- und Hardware-Bezeichnungen sind überwiegend eingetragene Warenbezeichnungen und unterliegen als solche den gesetzlichen Bestimmungen des Urheberrechtsschutzes.